# *© Tutoriel - Cultures du Cœur en Val-de-Marne Marne* **Nouveau Portail de Cultures du Cœur www www.culturesducoeur.org**

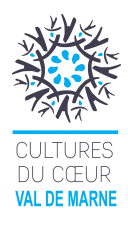

*cdc94@cultures du Coeur.org* 

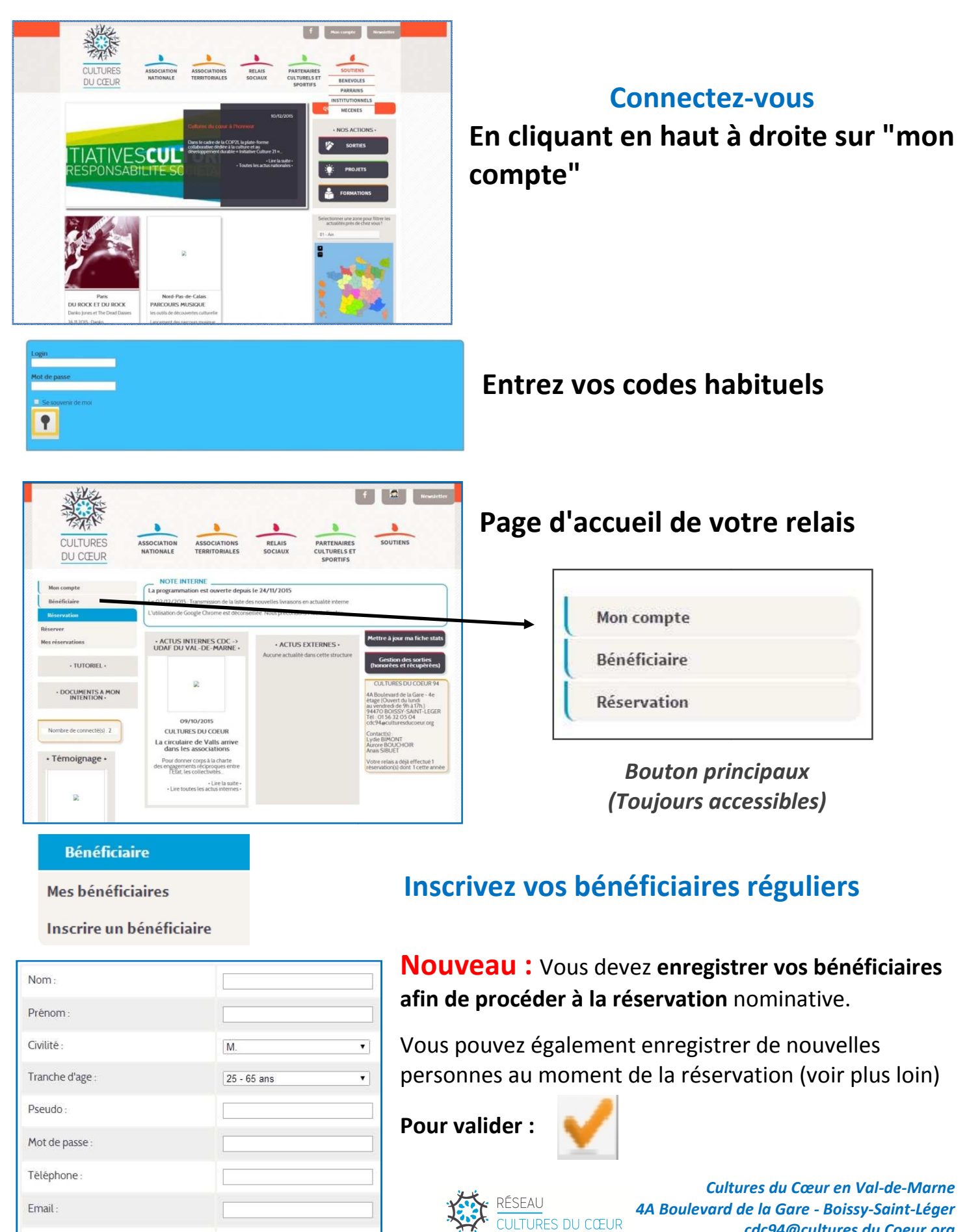

Code postal:

**Réservation** 

Mes réservations

Réserver

Période Entre le 10/12/2015 10/01/2016

etle

**Horaires** 

Titre -

De 00 h v à Minuit v

Genre de spectacle :

Type de public

Département :

Festival:

Région:

Ville: l ieu-

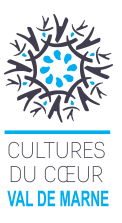

# **Réservation**

# **Cliquez sur "Réserver"**

# **Rechercher les spectacles**

**Pour valider votre recherche** cliquez sur la "Loupe"

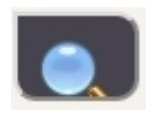

Les spectacles sont visibles sur la période que vous souhaitez mais ne seront mis à la **réservation uniquement 1 mois à l'avance (15 jours sur Paris).**

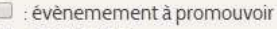

94 - Val-de-Marne

- $\Box$ : entrée libre
- $\Box$  : accès handicapé
- réservation anonyme

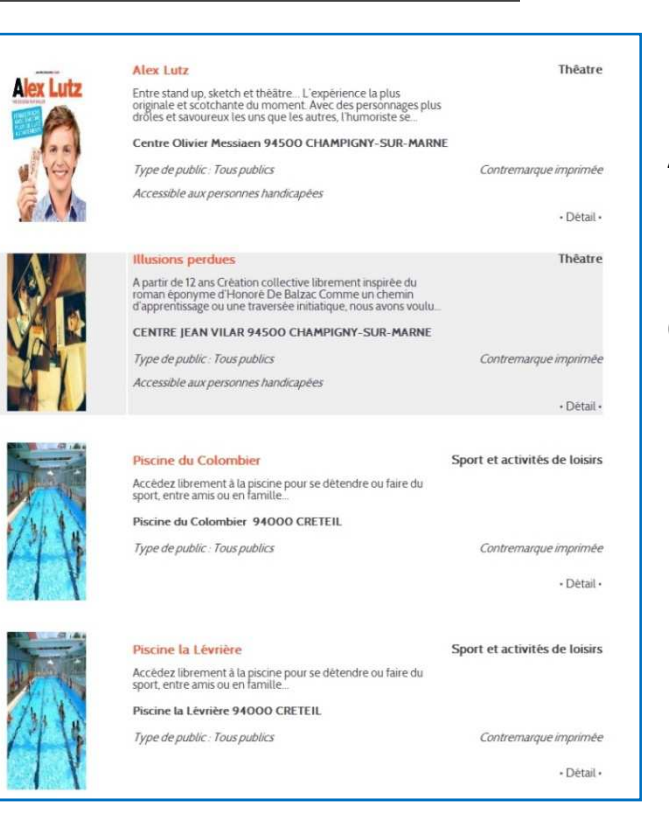

 $\pmb{\mathbf{v}}$ 

 $\overline{\mathbf{r}}$ 

 $\overline{\phantom{0}}$ 

 $\overline{\mathbf{r}}$ 

 $\overline{\mathbf{r}}$ 

**La liste des spectacles** apparait par ordre Alphabétique des villes où ils sont proposés

# **Pour réserver et avoir plus d'informations cliquez sur « Détail »**

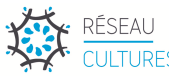

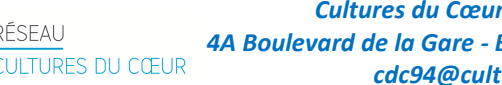

*Cultures du Cœur en Val-de-Marne 4A Boulevard de la Gare - Boissy-Saint-Léger cdc94@cultures du Coeur.org* 

#### *© Tutoriel - Cultures du Cœur en Val-de-Marne*

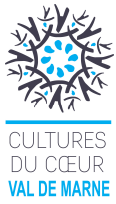

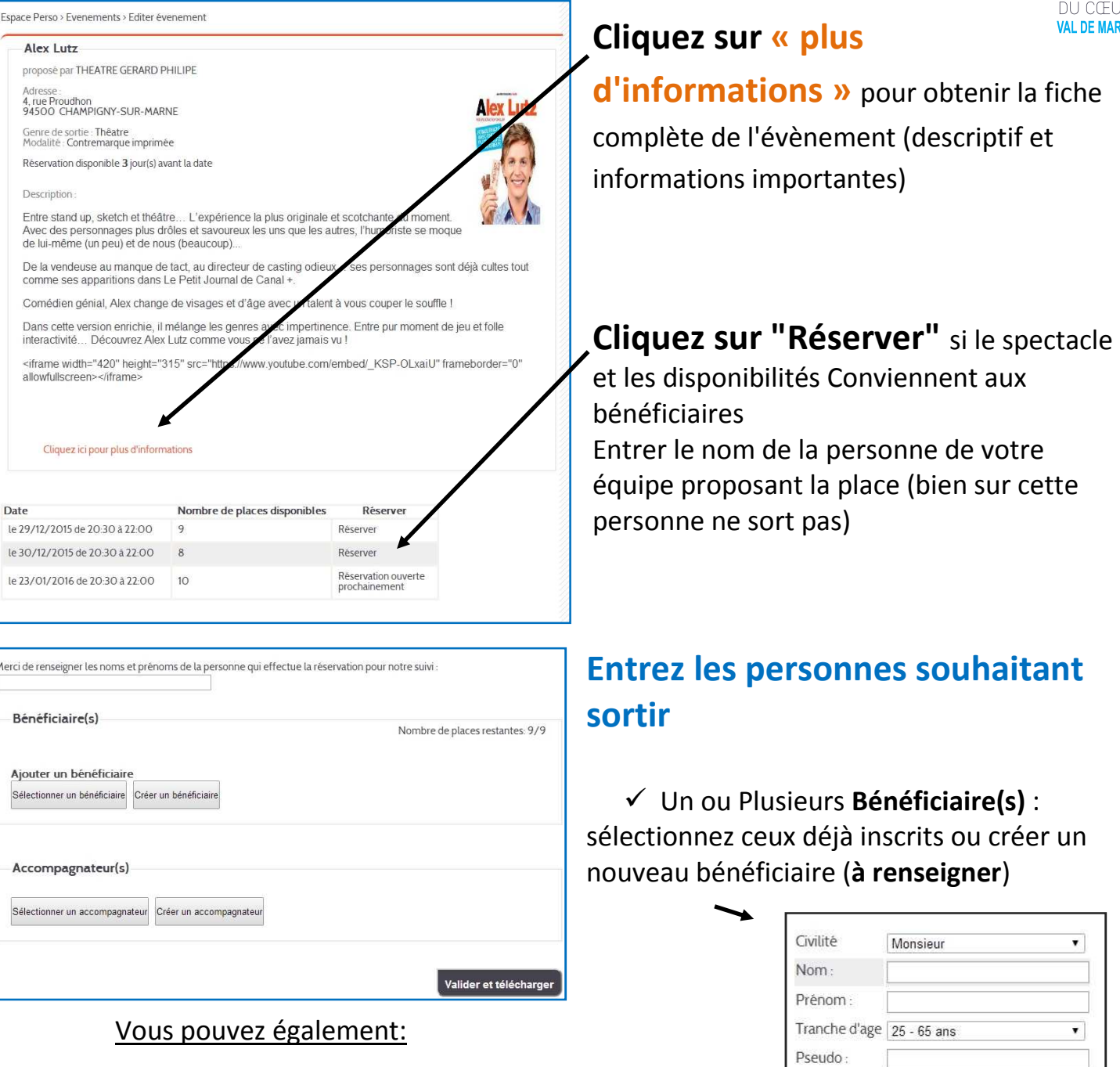

- Créer **un ou plusieurs invité(s)** : si le bénéficiaire souhaite être accompagner d'une personne extérieure
- Entrez le nom des **accompagnateurs**: membre de votre équipe qui sortiront avec les bénéficiaires (si c'était le cas)

**A chaque personne enregistrée, les places sont décomptées automatiquement.** 

*Toutes les personnes inscrites sortiront ensemble et seront donc visibles sur la même contremarque.* 

#### Cliquez sur **Nalider et télécharger** pour obtenir la contremarque

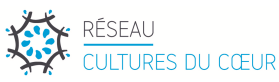

Mot de passe:

### **Exemple de contremarque: Imprimez l'encadré**

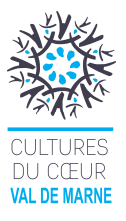

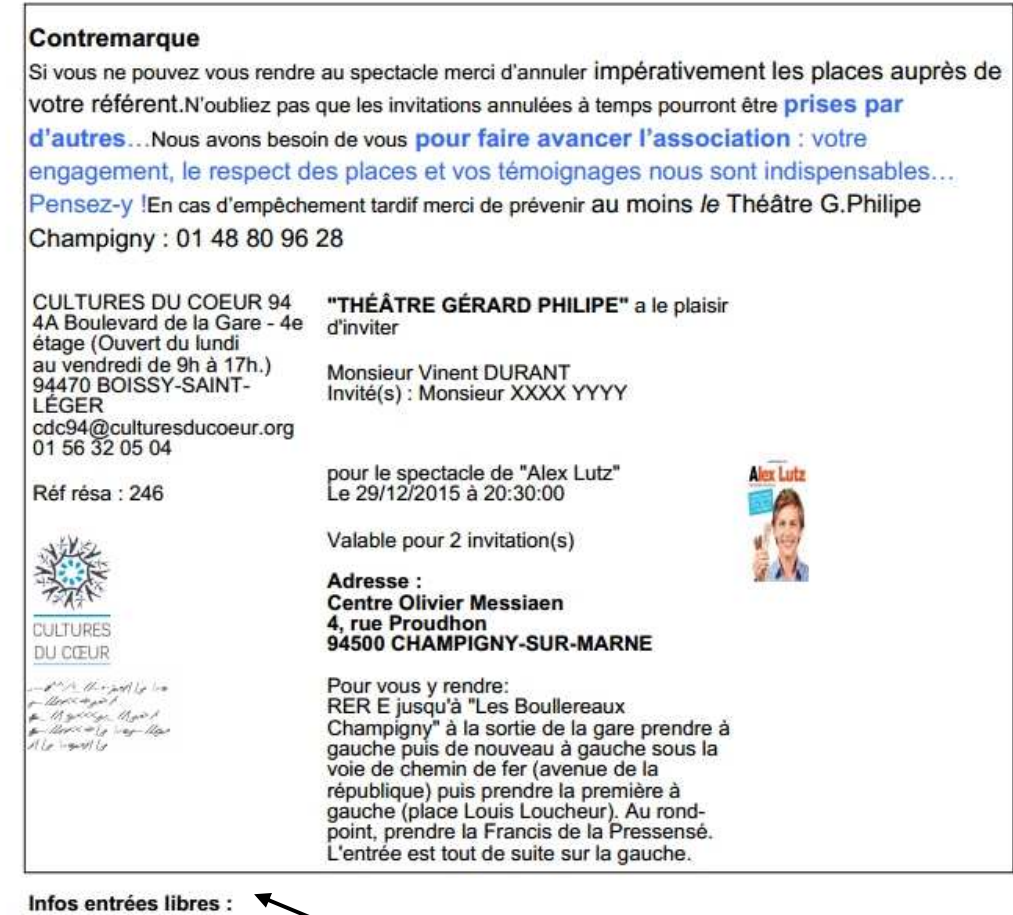

Visite guidée de l'Exposition "Eva Nielsen" Proposé par : ECOLE ET ESPACE D'ART SONTEMPORAIN CAMILLE LAMBERT

*En-dessous de la contremarque retrouvez des actualités sur les évènements en entrées libres proposés actuellement sur le site... (Uniquement à titre informatif)* 

Réservation Réserver

Mes réservations

# **Vous pouvez retrouver votre contremarque ou annuler vos réservations dans l'onglet "Mes Réservations"**

Nombre de Nom du spectacle Date du spectacle Réservé le Bénéficiaires place M. Martin<br>BE Château de 01/01/2016 16/12/2015  $\overline{1}$ Voir Annuler Vincennes 00:00:00  $10.0145$ 

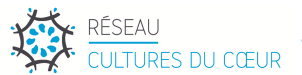

*Cultures du Cœur en Val-de-Marne 4A Boulevard de la Gare - Boissy-Saint-Léger cdc94@cultures du Coeur.org*